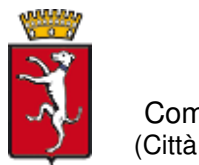

 Comune di Campi Bisenzio (Città Metropolitana di Firenze)

Concorso pubblico, per titoli ed esami, per la copertura a tempo pieno e indeterminato di n. 26 posti di categoria D - profilo professionale di area amministrativo-contabile, per i Comuni di Campi Bisenzio, Lastra a Signa, Scandicci, Sesto Fiorentino, Signa.

## **ISTRUZIONI PER L'ACCESSO ALLA PROVA ORALE**

**I candidati si dovranno collegare il giorno e nell'ora stabiliti dal calendario di convocazione già pubblicato cliccando sul relativo link.** 

Convocazione 28 giugno 2021 sessioni ore 9.30 e ore 14.30 https://us02web.zoom.us/j/85054953537?pwd=OUtyS2VRckFkVWN5cGxVVUZCRFcyZz09

Convocazione 29 giugno 2021 sessioni ore 9.30 e ore 14.30 https://us02web.zoom.us/j/89554023795?pwd=VHlZOW5TUFBQQ2NXNWgyUUNHZHhSUT09

> Convocazione 30 giugno 2021 sessione ore 9.30

https://us02web.zoom.us/j/81482486124?pwd=eGh2dWpwVkdmR2tXWS9xeFZHZk9ZUT09

Convocazione 1 luglio 2021 sessione ore 9.30 https://us02web.zoom.us/j/84333563654?pwd=c0FPcXFmeTByQ2QwWmNFQ3J0ZnRJZz09

Convocazione 5 luglio 2021 sessioni ore 9.30 e ore 14.30 https://us02web.zoom.us/j/83946759979?pwd=aXdxOGZsWlpIRWJ6dDR6eXkrdCtEQT09

Convocazione 8 luglio 2021 sessioni ore 9.30 e ore 14.30 https://us02web.zoom.us/j/88672367470?pwd=dlZuR1pqTGRMRE03cjNCVnJFV0Rodz09

Convocazione 9 luglio 2021 sessioni ore 9.30 https://us02web.zoom.us/j/88986708525?pwd=OXN4UW40MXFWNlZ6cW1EUGIyYTYwdz09

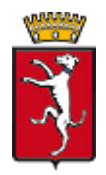

 Comune di Campi Bisenzio (Città Metropolitana di Firenze)

Per utilizzare ZoomMeeting è sufficiente avere un PC con Windows o Mac (dotati di webcam, cuffie e microfono) oppure un tablet o anche uno smartphone, sia Apple che Android. Si suggerisce caldamente l'uso del PC o Mac che permetterà l'uso contemporaneo dell'area di chat e quella video.

E' possibile utilizzare i principali browser, ma si consiglia vivamente di installare l'applicazione gratuita disponibile per tutte le piattaforme sopra elencate, disponibile all'indirizzo https://zoom.us/download

E' possibile reperire anche le istruzioni per l'uso della piattaforma all'indirizzo https://support.zoom.us/hc/itit/articles/206175806

## **I candidati della sessione devono registrarsi con il proprio NOME E COGNOME.**

Nel solo giorno della prova, in caso di problematiche, anche di connessione, che non consentano un idoneo collegamento, i soli candidati della sessione interessata possono contattare la commissione esaminatrice al n. 055 8959476.

Si ricorda che tutti i candidati ammessi sono tenuti a predisporre anzitempo una scansione a colori, con foto chiara e dati leggibili, del proprio documento d'identità, che dovrà essere inviato in fase di identificazione, nella chat privata di Zoom, il cui accesso è riservato solo al candidato ed alla commissione.

Alle prove di concorso sono ammessi anche spettatori non candidati che potranno connettersi a partire **dalle ore 10.00** per la sessione del mattino e **dalle ore 15.00** per la sessione del pomeriggio, fino a un massimo di 100 utenti connessi (compresi i candidati). Gli spettatori potranno partecipare alla seduta soltanto con microfono e telecamera disattivati, sempre con ZoomMeeting.